## Séance TRAAM : Enoncé de l'activité (commun aux 3 classes)

Des élèves de 6<sup>ème</sup> ont mis à germer des graines de lentilles chez eux et ont mesuré régulièrement la longueur des germinations obtenues.

Les résultats sont reportés dans le tableau ci-dessous :

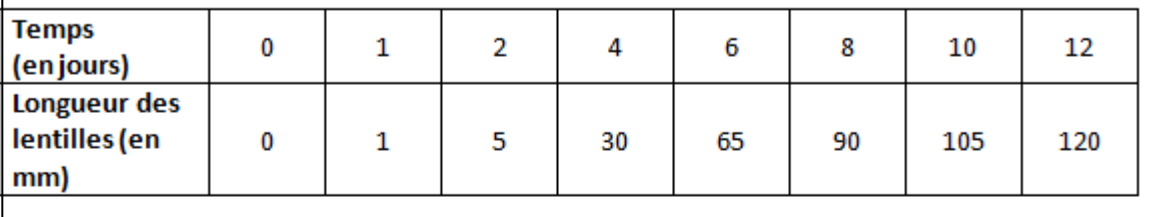

1. Construire le graphique représentant l'évolution de la longueur des lentilles en fonction du temps.

Axe horizontal : le temps : 1 carreau ->1 jour Axe vertical : la longueur des lentilles : 1 carreau ->10 mm

## Indicateurs de réussite :

- √ Mongraphique a deux axes perpendiculaires et fléchés.
- ✓ Je n'ai pas confondu « horizontal » et « vertical »↑.
- √ J'ai nommé les axes et indiqué leurs unités.
- √ J'ai suivi les échelles de graduation données dans l'énoncé.
- $\checkmark$  J'ai placé tous les points en faisant des « + ».
- √ J'ai relié les points à main levée.
- 2. Donner un titre à votre graphique.
- 3. Rédiger une phrase décrivant votre graphique.
- 4. En déduire que les lentilles ont produit de la matière.

Tableau de suivi des élèves en classe :

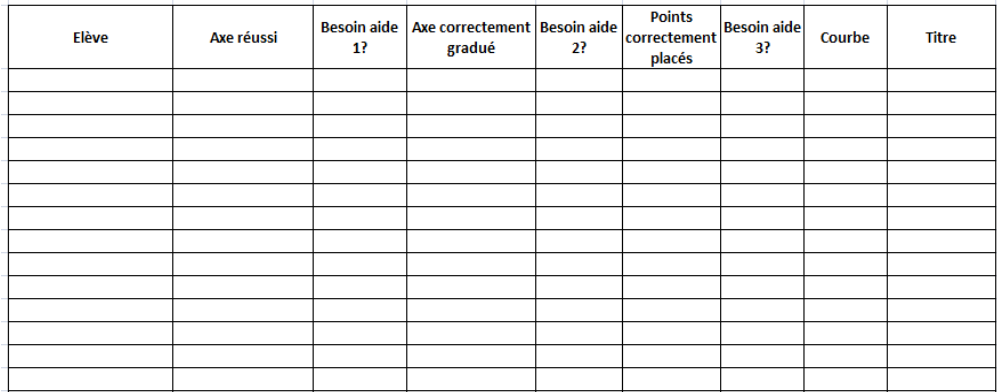